# DOWNLOAD

### [Norton Internet Security For Mac Free Download](https://geags.com/1todwv)

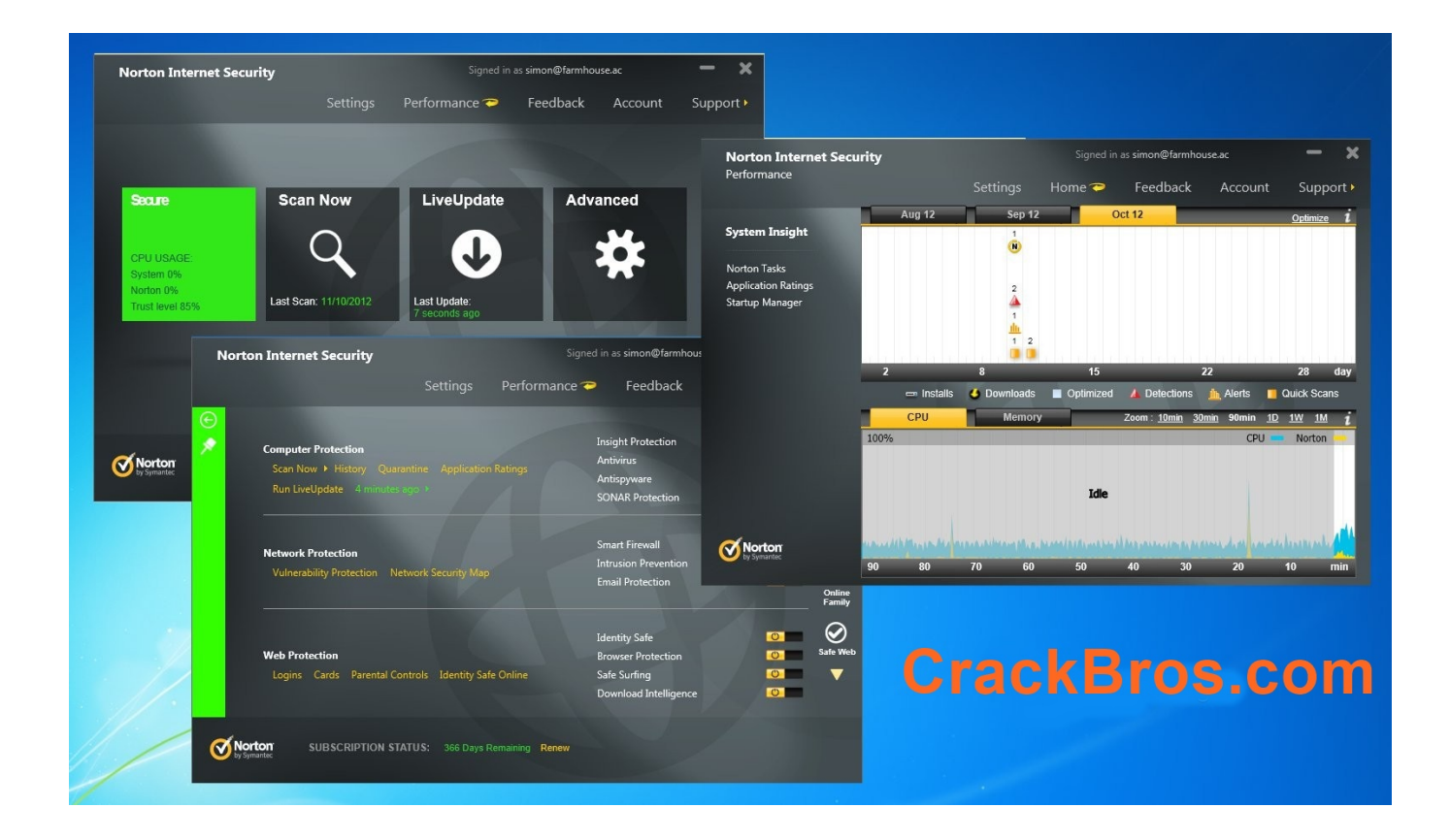

[Norton Internet Security For Mac Free Download](https://geags.com/1todwv)

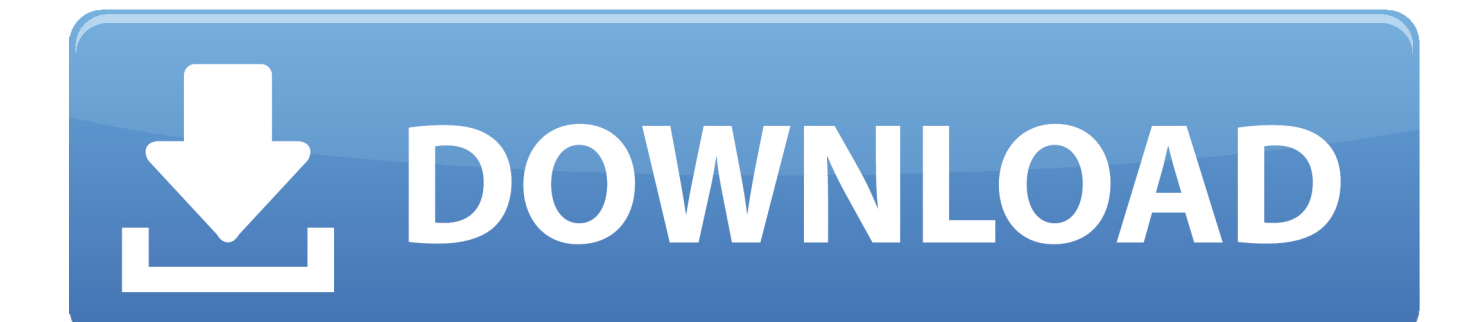

Norton Security Deluxe for Mac review: One of the best all-in-one security suites for macOS.. Create or log in to your Norton account Download the product on the device you are using or send a link to download on another device.. Find my email address Step 1Have your Xfinity user ID or Comcast net email address and password ready.

- 1. norton internet security
- 2. norton internet security 2020
- 3. norton internet security download

Norton safety and security technology consists of numerous layers of protection to help catch as well as block all kinds of online threats that try to contaminate.

# **norton internet security**

norton internet security, norton internet security 2020, norton internet security login, norton internet security download, norton internet security free download, norton internet security 2021, norton internet security suite is an example of, norton internet security australia, norton internet security phone number, norton internet security price [Roulette Online Real Money Visa](https://nieritedeck.therestaurant.jp/posts/14987264)

Norton 360 gives you much more Norton 360 plans give you device security to help protect PCs, Mac® and mobile devices against viruses and malware, plus new ways to help protect your devices and online privacy – all in a single solution.. Learn how to install Norton Security on a Mac computer Norton Internet Security 2020 Crack With Torrent Free Download.. This will make your PC framework all the more quick and demandable as conceivable as possible. [Free Ableton Live For Mac](https://www.bloglovin.com/@brookestewart6/free-ableton-live-for-mac)

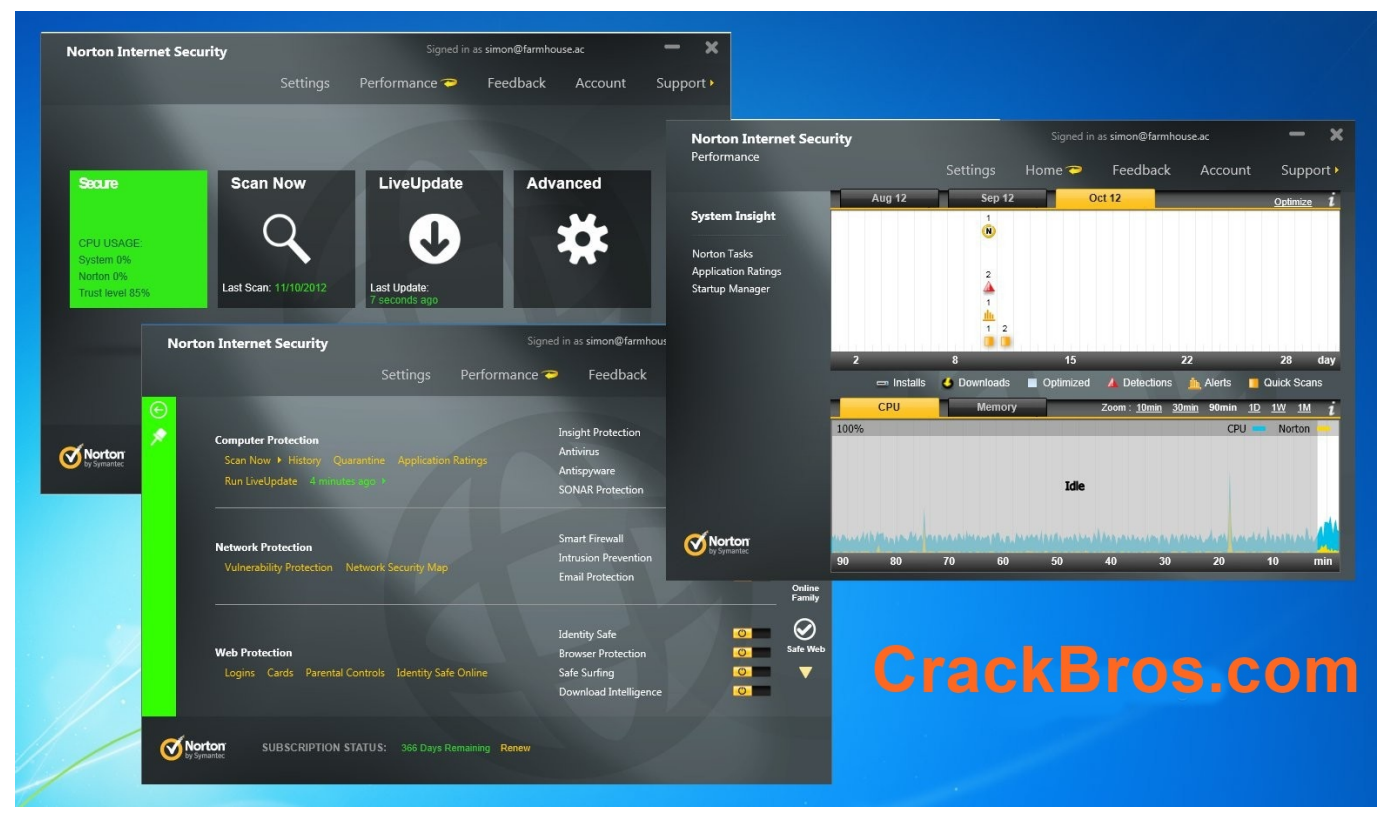

[Artstudio Pro 1.2.3 Download Free](https://adnineres.over-blog.com/2021/02/Artstudio-Pro-123-Download-Free.html)

# **norton internet security 2020**

# [How Do You Enter Safe Mode In Windows Vista](https://migbuloco.substack.com/p/how-do-you-enter-safe-mode-in-windows)

 The software is periodically scanned by our antivirus system We also encourage you to check the files with your own antivirus before launching the installation.. Norton AntiVirus 2020 Pro Free Download – Anti-virus and also safety software are designed to aid safeguard computers, mobile phones or tablets against viruses as well as malware.. If you don't know your user ID, find it Forgot or lost your password? Reset it now.. Follow these quick steps to get started! Comcast net email address and password are required to continue. [Ilayaraja Melody Songs Download Free Mp3](https://scamunwoora.themedia.jp/posts/14987263)

# **norton internet security download**

# [Excel 2010 For Mac Free Download](http://ciawhinkeyvig.epizy.com/Excel_2010_For_Mac_Free_Download.pdf)

DownloadIf your download is not starting, click here Norton Security For Free DownloadThank you for downloading Norton Internet Security for Mac from our software portal This Mac app is distributed free of charge.. The Norton package tries to get you to download the company's free Identity Safe, a password.. Click here to begin the Norton Security Online download process Log in with your Xfinity user name and password if prompted.. Norton Security For Free DownloadFree Norton Internet SecurityNorton For Mac DownloadInstall Norton Security Online on your Mac.. Download the latest version of Norton Internet Security for Mac - Complete Internet security protection in one package.. Norton Internet Security 2020 Product Key likewise have the absolute most well-known upgrade tab and with the assistance of these tabs, you can clean your PC framework betterly.. Features & BenefitsNorton For Mac Free DownloadNorton Security For Free DownloadNorton Online Security Free DownloadNorton Security Download For PcNorton Internet Security gave you virus protection.. Step 2Uninstall any existing security software from your computer, including previous versions of Norton Security. 34bbb28f04 [Tomcat Download Mac Os](http://ramerbena.blo.gg/2021/february/tomcat-download-mac-os-x.html) [X](http://ramerbena.blo.gg/2021/february/tomcat-download-mac-os-x.html)

34bbb28f04

[Traktor Pro 4 Review](https://quirky-lamport-5516d7.netlify.app/Traktor-Pro-4-Review.pdf)